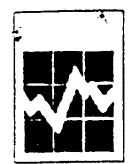

Si vous préférez recevoir ce questionnaire en français, veuillez cocher la case et retourner à la Division des opérations et de l'intégration, Statistique Canada Ottawa, K1A 0T6  $\alpha$ téléphoner au 1-800-386-1276

1-800-386-1277

ASMS1 A

Form CM 7-6100-003.1

**REFERENCE NUMBER** T

**For interaction of the Statistical Action of Example Interaction of Example Interaction of Case (Statistical Action of Case (Statistical Action of Case (Statistical Action of the Statistical Action of the property interac** 

accurate statistics.

### **AUTHORITY:**

19

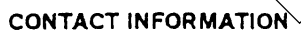

Day

Statistics Statistique

from

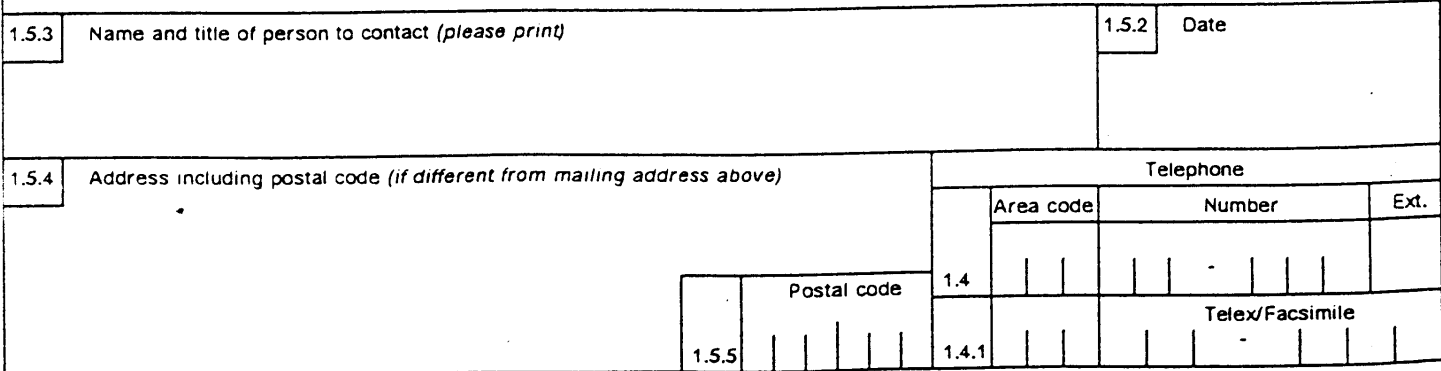

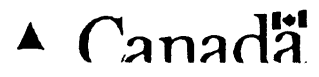

ASMS2

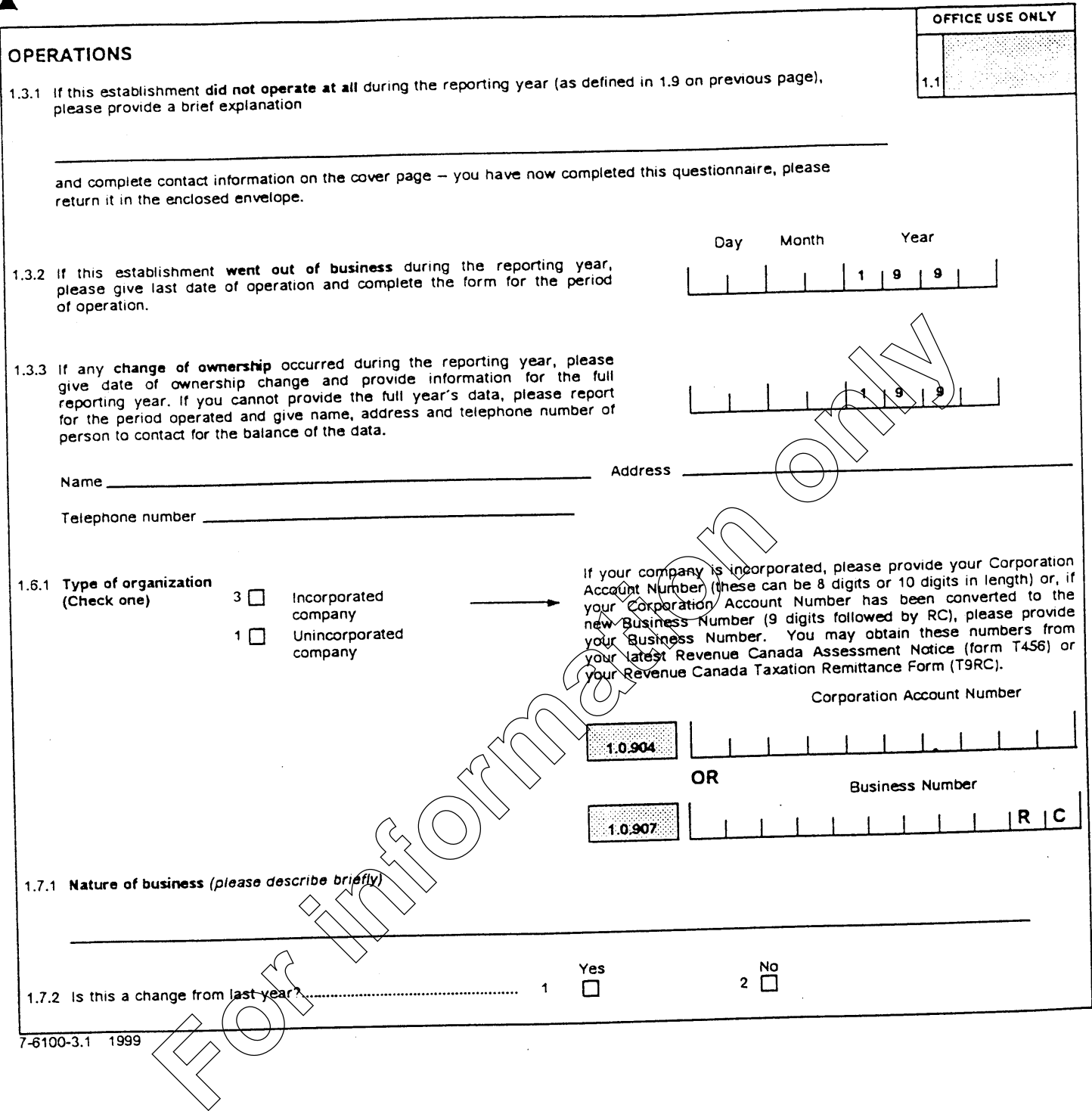

 $\blacktriangle$ 

 $-2$  -

r

# FINANCIAL INFORMATION FOR REPORTING PERIOD:

 $\sim$ 

(If you prefer you may attach copies of your PROFIT AND LOSS STATEMENT AND BALANCE SHEET instead of completing this FINANCIAL SECTION.)

 $-3-$ 

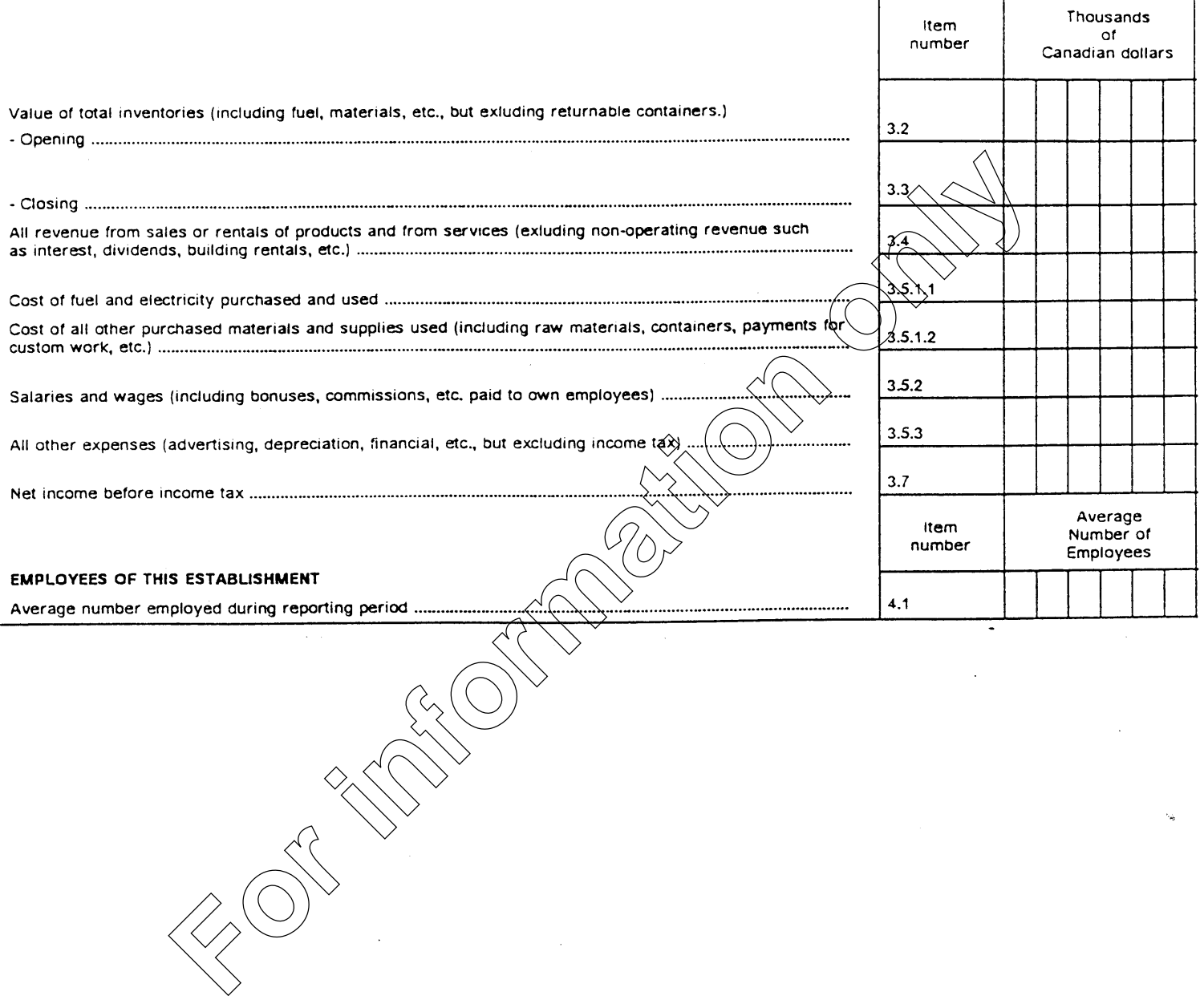

 $\hat{V}_\star$ 

# 15. SIGNIFICANT CHANGES FROM THE PREVIOUS YEAR

Compared to last fiscal year, was there any event(s) which significantly affected your business during the reported period?

If yes, please check as many boxes as apply to explain significant changes in the numbers from last year.

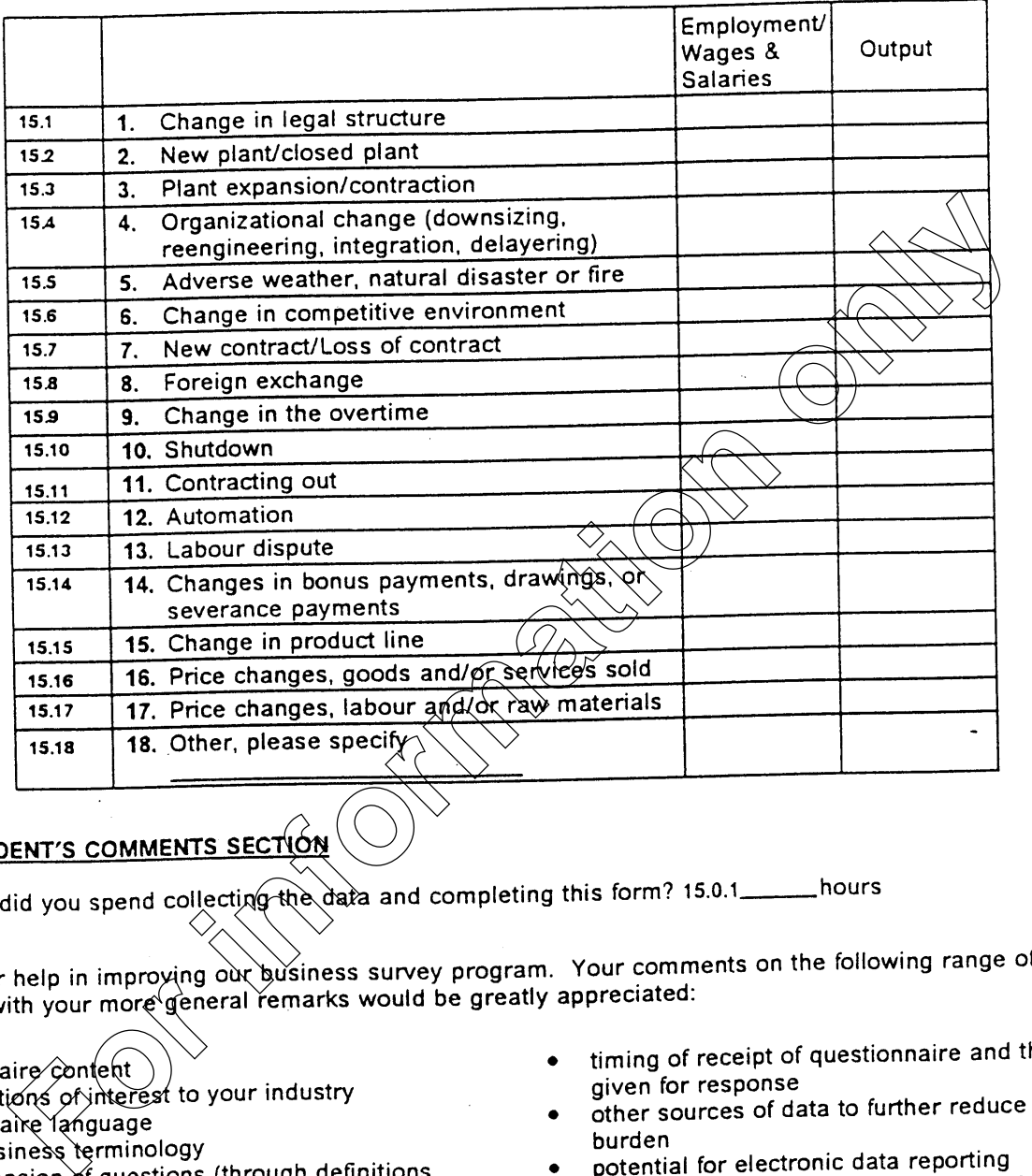

## $16.$

 $1.$ 

### **Comments?**

- 
- 
- 
- 
- examples of inclusions and exclusions, code sheets, instruction sheets, reporting guides, etc.)
- 
- 
- 
- packages in use.

order and flow of questions

Lost the postpaid envelope? Our mailing address is: Lost the postpaid envelope? Our maning data, Ottawa, K1A 0T6.<br>Operations and Integration Division, Statistics Canada, Ottawa, K1A 0T6. Or call 1-800-386-1276 and we'll send you another envelope. Or see next page to for information to FAX us the completed questionnaire. Thank you for completing the questionnaire.

Section 11 of the Statistics Act provides for the joint collection and sharing of information with provincial statistical agencies which 1) have been established under provincial legislation providing substantially the same provisions for confidentiality and penalties for disclosure of confiddential information as the Statistics Act, and 2) have the provincial or territorial legislative authority to collect this information on their own. Section 11 therefore was designed to reduce response burden and to facilitate the production of consistent and high quality national and provincial statistics.

Section 11 agreements are in effect with the provincial statistical agencies of Newfoundland, Nova Scotia New Brunswick, Quebec, Ontario, Manitoba, Saskatchewan, Alberta and British Columbia in respect of establishments located within the boundaries of their respective province.

jurisdictions:

**For Salar Security Conser of the finite Collection and Salar Section 12 minutation, which is the station of the distribution in the joint collection of the collection of the conservative is the report of the conservative**